### Welcome!

CPM's Virtual Classroom Orientation

- *What should I do before we get started?*
- + Test your mic by saying hello, then mute.
- + In the Public Chat, share your location and what superhero or villain you would like to be.

1

+ Review the Virtual Routines.

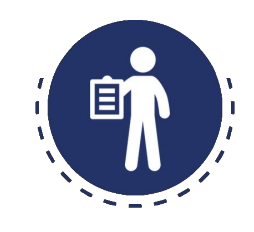

### **Virtual Routines**

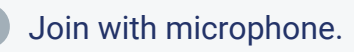

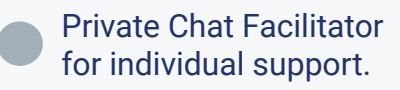

Share your ideas.

Be supportive to others.

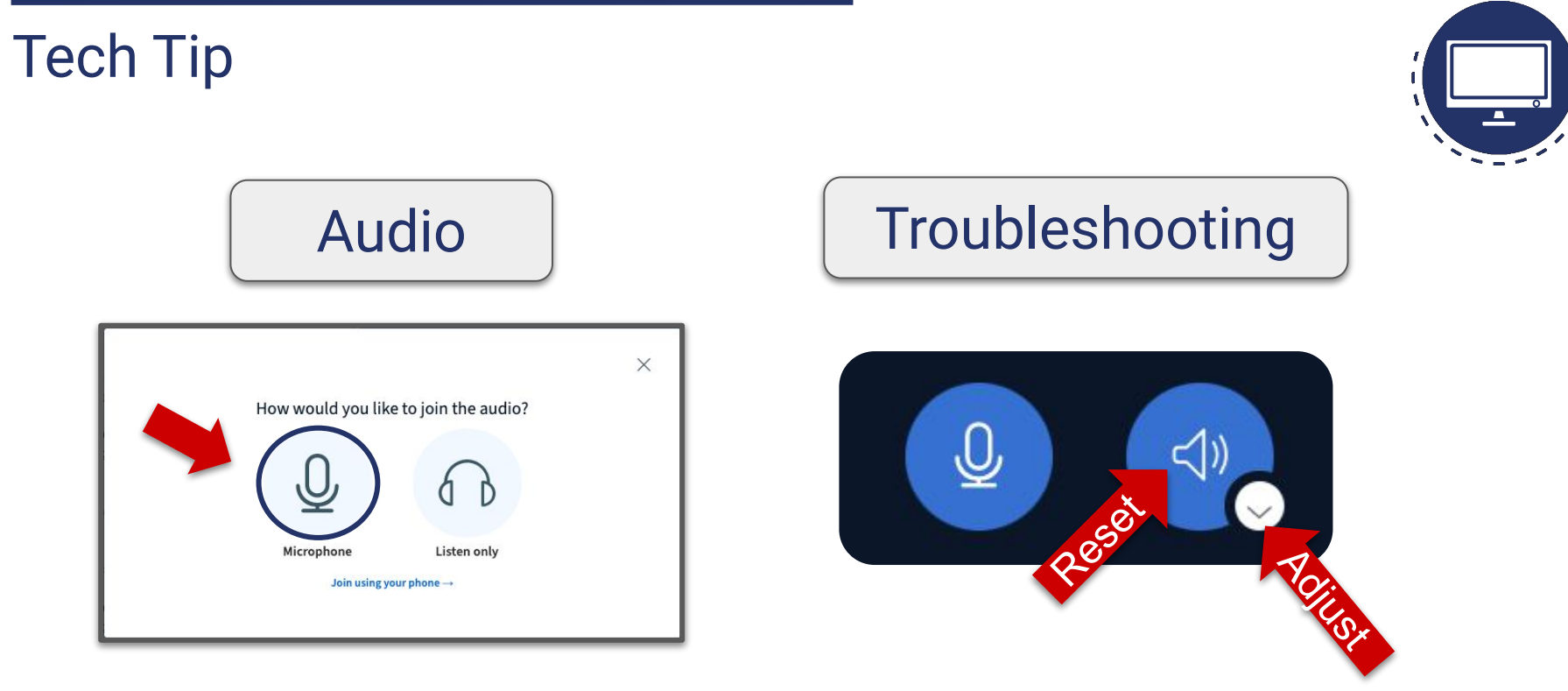

**Join with microphone Use options below presentation to troubleshoot audio issues.**

### **Opening Outcomes**

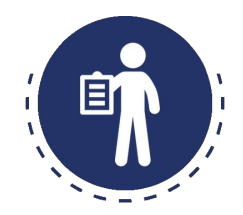

Together we will:

Develop skills to be successful in the virtual learning environment.

Become familiar and practice the features of Big Blue Button.

Review the Sequence of CPM's Foundation for Implementation Virtual Series.

Opening Agenda

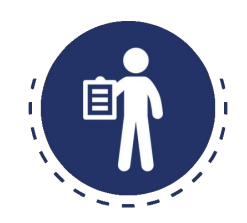

**Focus:** Virtual Learning  $\Box$ Icebreaker **D** Preparing for Professional Learning **L**eBook Enrollment **Closure + Live Support** 

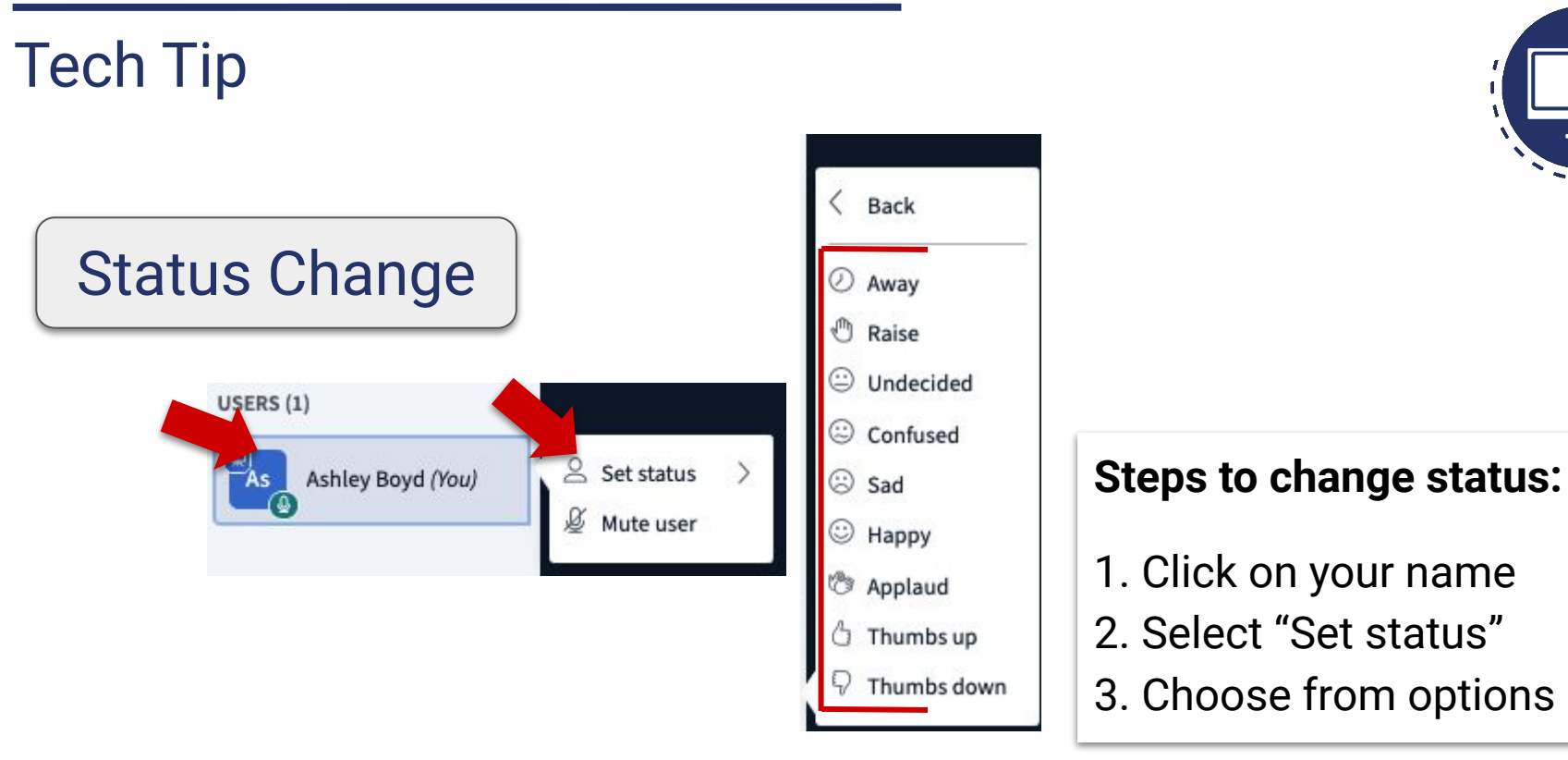

Opening Virtual Classroom Orientation

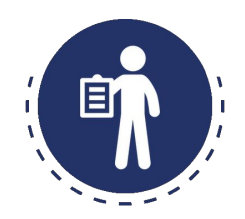

## **Focus:** Virtual Learning  $\blacksquare$ Icebreaker **D** Preparing for Professional Learning **DeBook Enrollment D**Closure

### Tech Tip Working in Teams Protocol

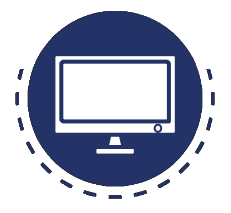

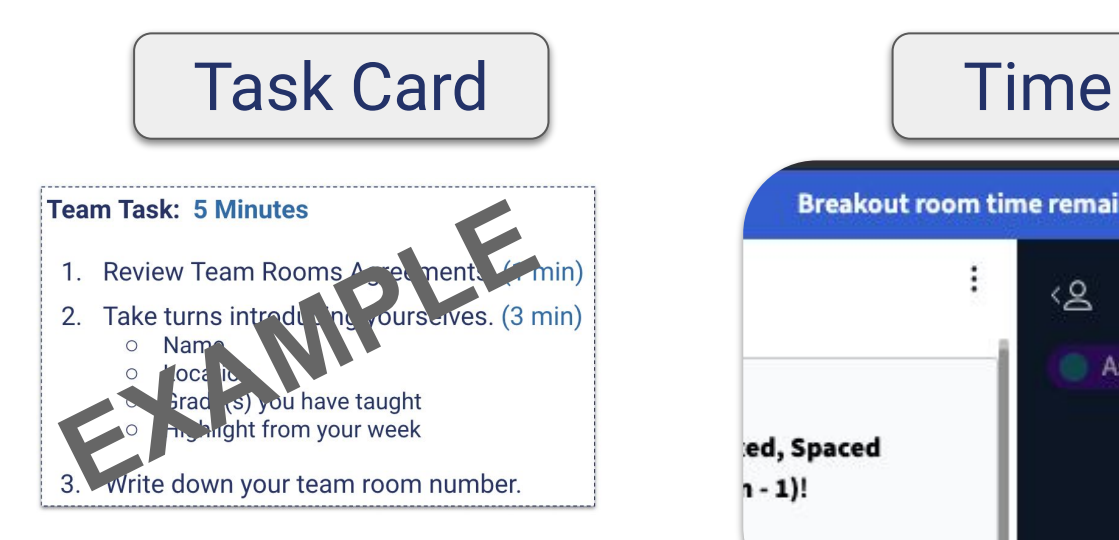

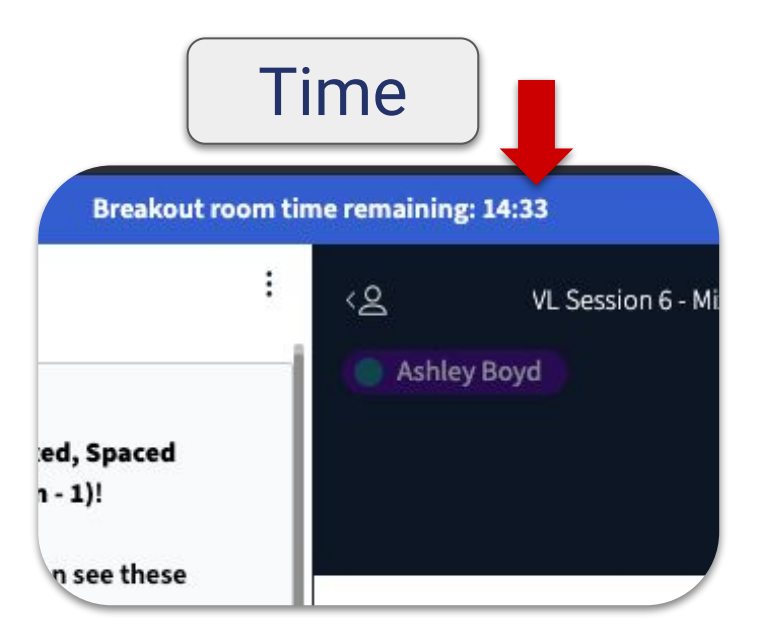

### Icebreaker Working in Breakout Rooms

### **Team Task: 5 Minutes**

- 1. Review Team Room Routines. (1 min)
- 2. Take turns introducing yourselves. (3 min)
	- Name
	- Location
	- Grade(s) you have taught
	- Highlight from your week

3. Write down your team room number.

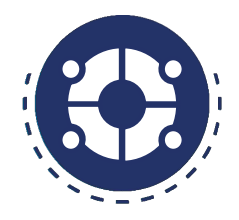

## **Team Room Routines** Join with microphone + Webcam (encouraged) Offer support to team Private chat facilitator for support Share your ideas

### Tech Tip Teams Assignment Protocol

# Shared Notes

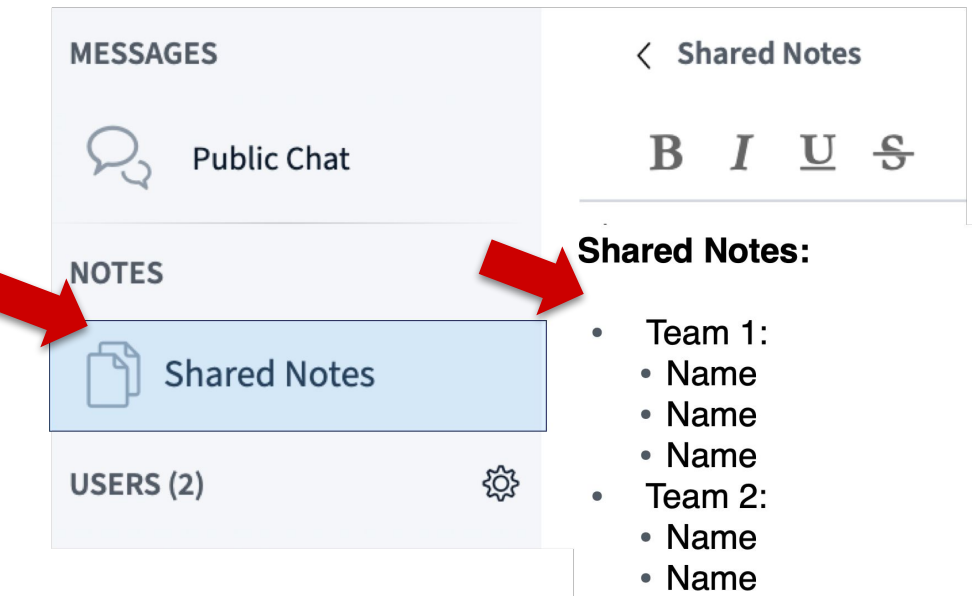

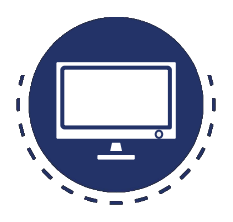

### **Team Room Routines**

Join with microphone + Webcam (encouraged)

Share your ideas

Offer support to team

Private chat facilitator for support

Agenda

Virtual Classroom Orientation

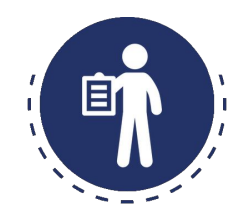

**Focus:** Virtual Learning  $\blacksquare$ Icebreaker **M** Preparing for Professional Learning **L**eBook Enrollment Closure + QA Support

### Preparing for Professional Learning Login

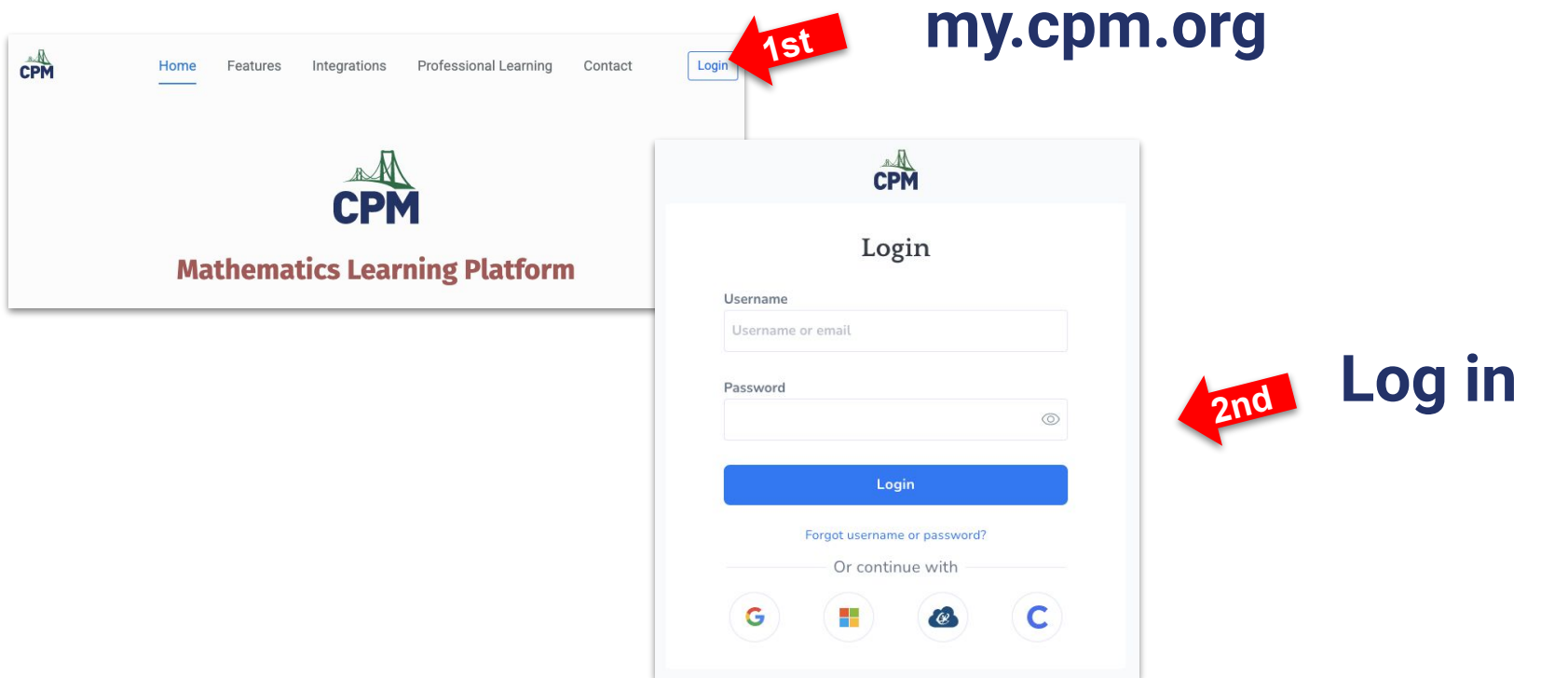

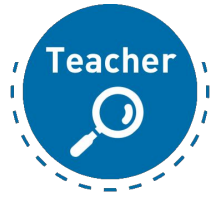

## Preparing for Professional Learning

Mathematics Learning Platform

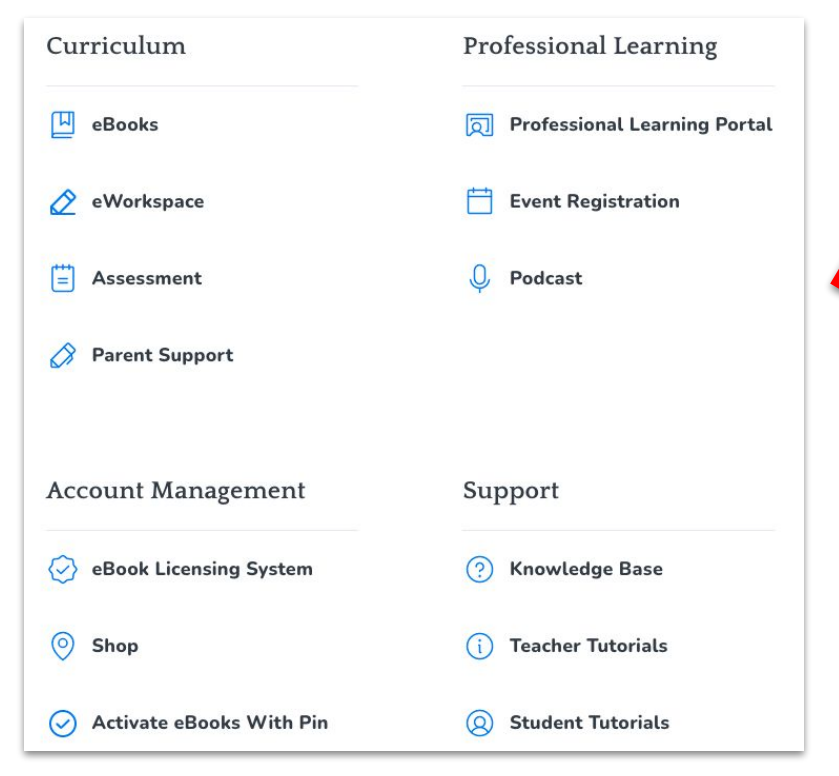

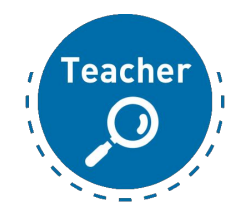

**3rd**

### Preparing for Professional Learning Dashboard

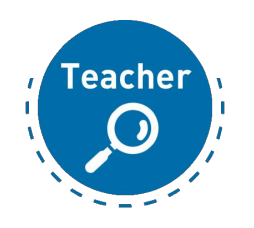

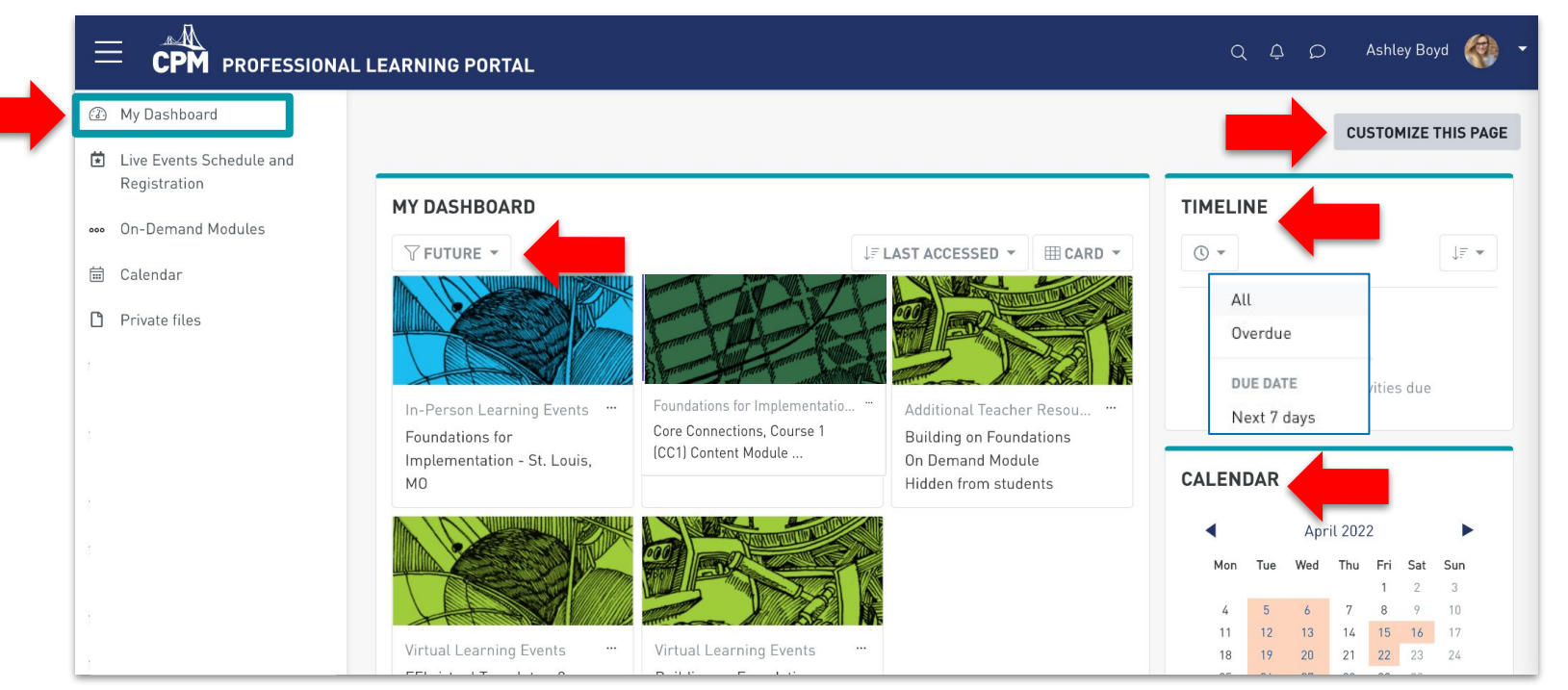

### Preparing for Professional Learning Session Module

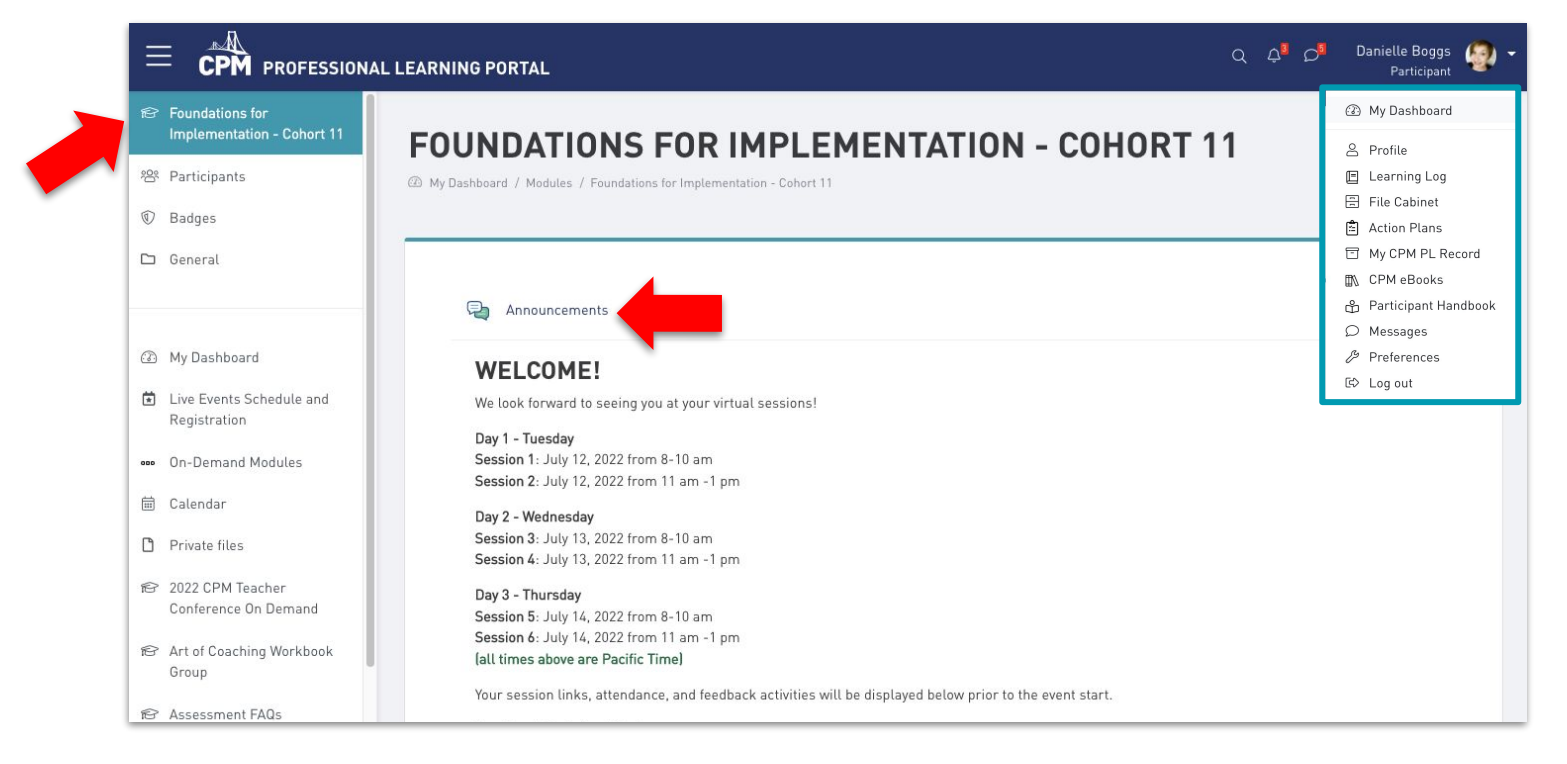

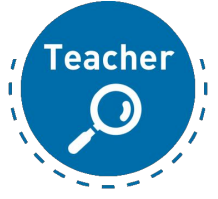

## Preparing for Professional Learning

Dashboard Options

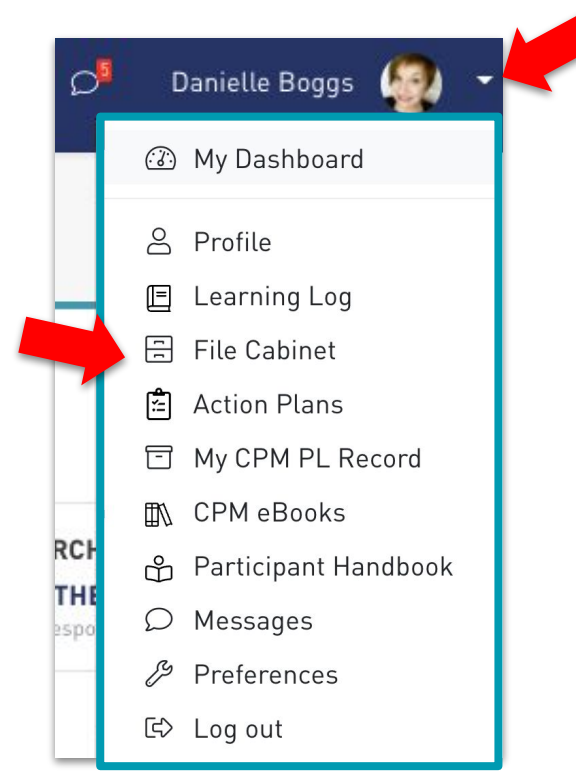

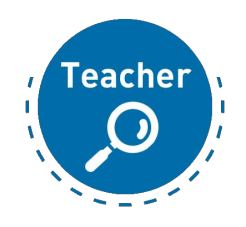

### Preparing for Professional Learning Profile

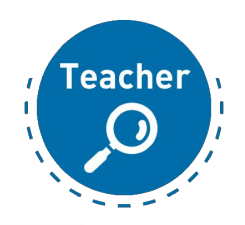

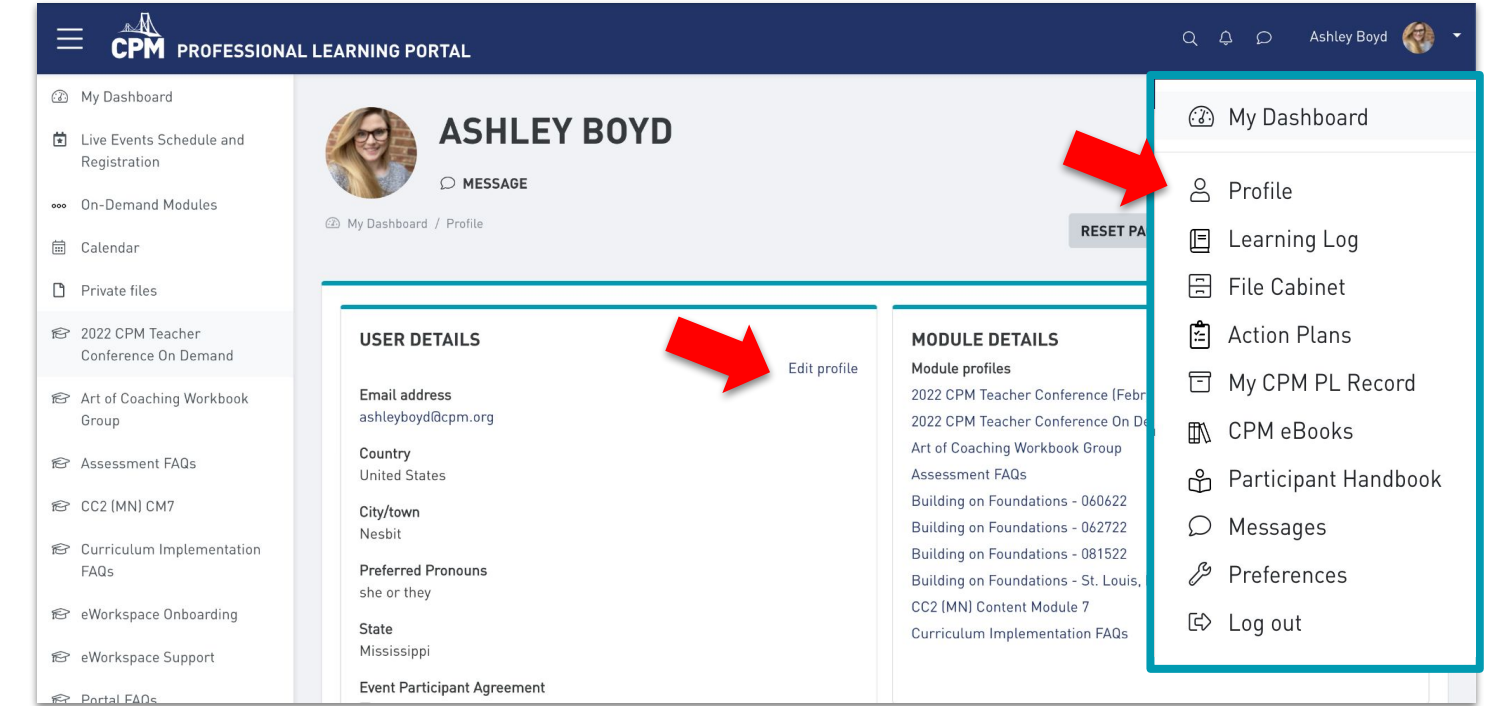

### Preparing for Professional Learning Profile - Timezone

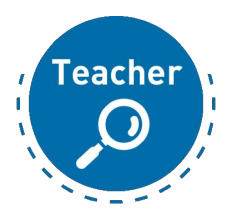

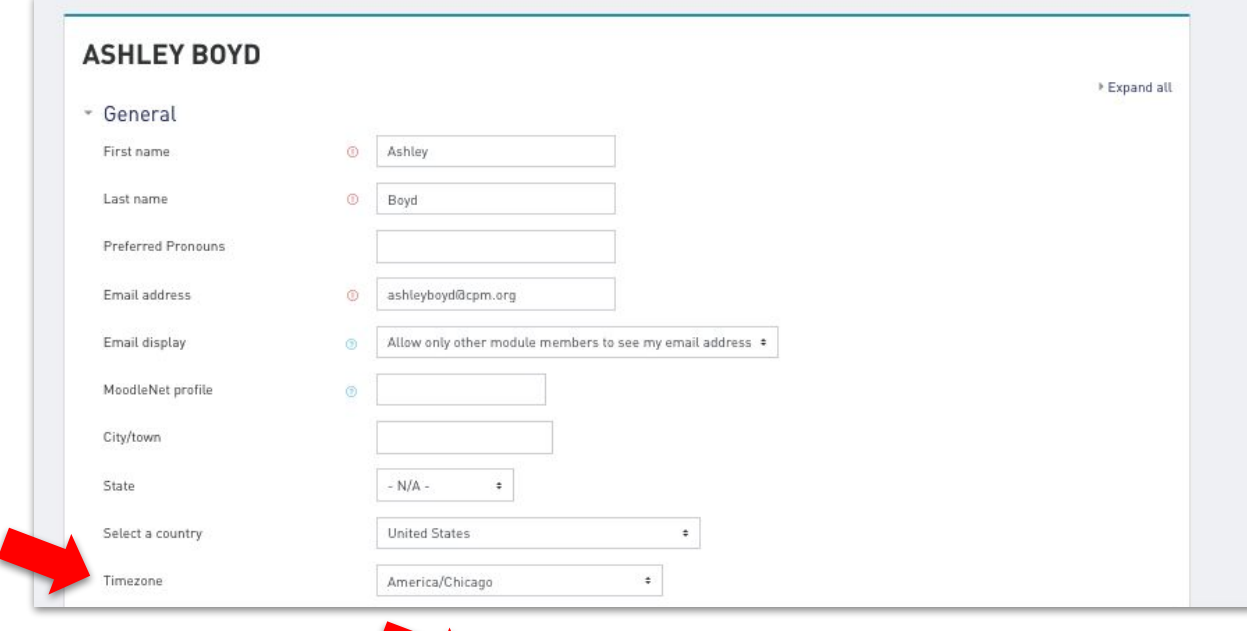

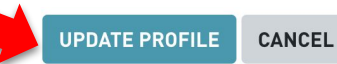

### Preparing for Professional Learning Support

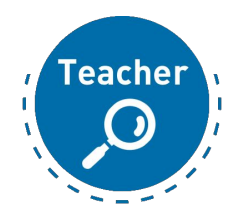

#### **ABOUT CPM**

CPM's mission is to empower mathematics students and teachers through exemplary curriculum, professional development, and leadership.

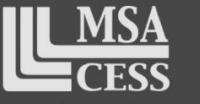

**Candidate for Accreditation** 

### **CONNECT WITH US**

- **O** Facebook
- Twitter
- To Teacher Research Corps Blog
- **# Slack for CPM Teachers**
- More Math for More People Podcast

### **LINKS**

- 崮 Event Registration
- Why Choose CPM?
- Professional Learning
- **C** Participant Handbook
- Continuing Education Credit
- Terms of Use
- Privacy Policy

#### **NEED HELP?**

- & (209) 745-2055
- $\boxdot$  support@cpm.org
- Regional Contacts
- *①* Report a problem

### Tech Tip Getting Session Resources

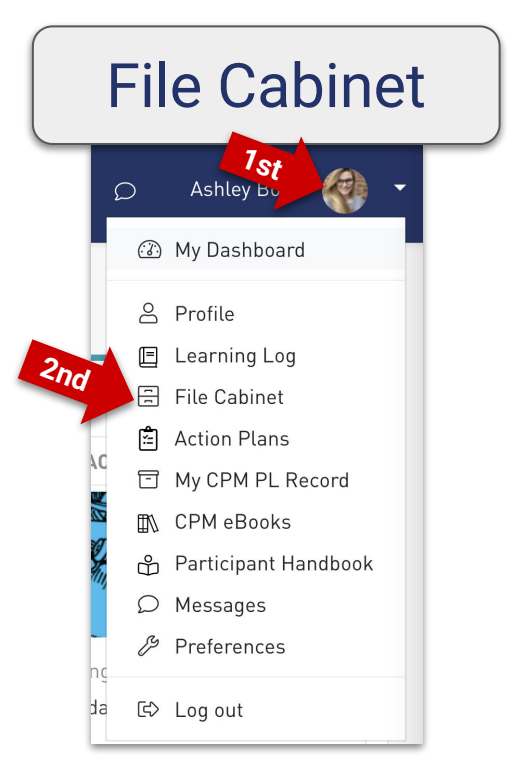

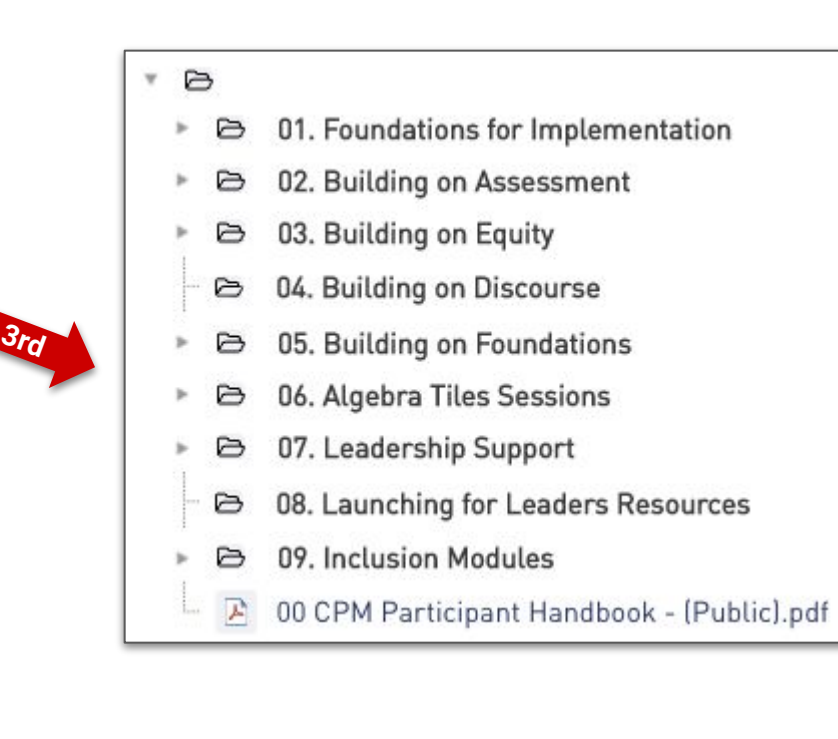

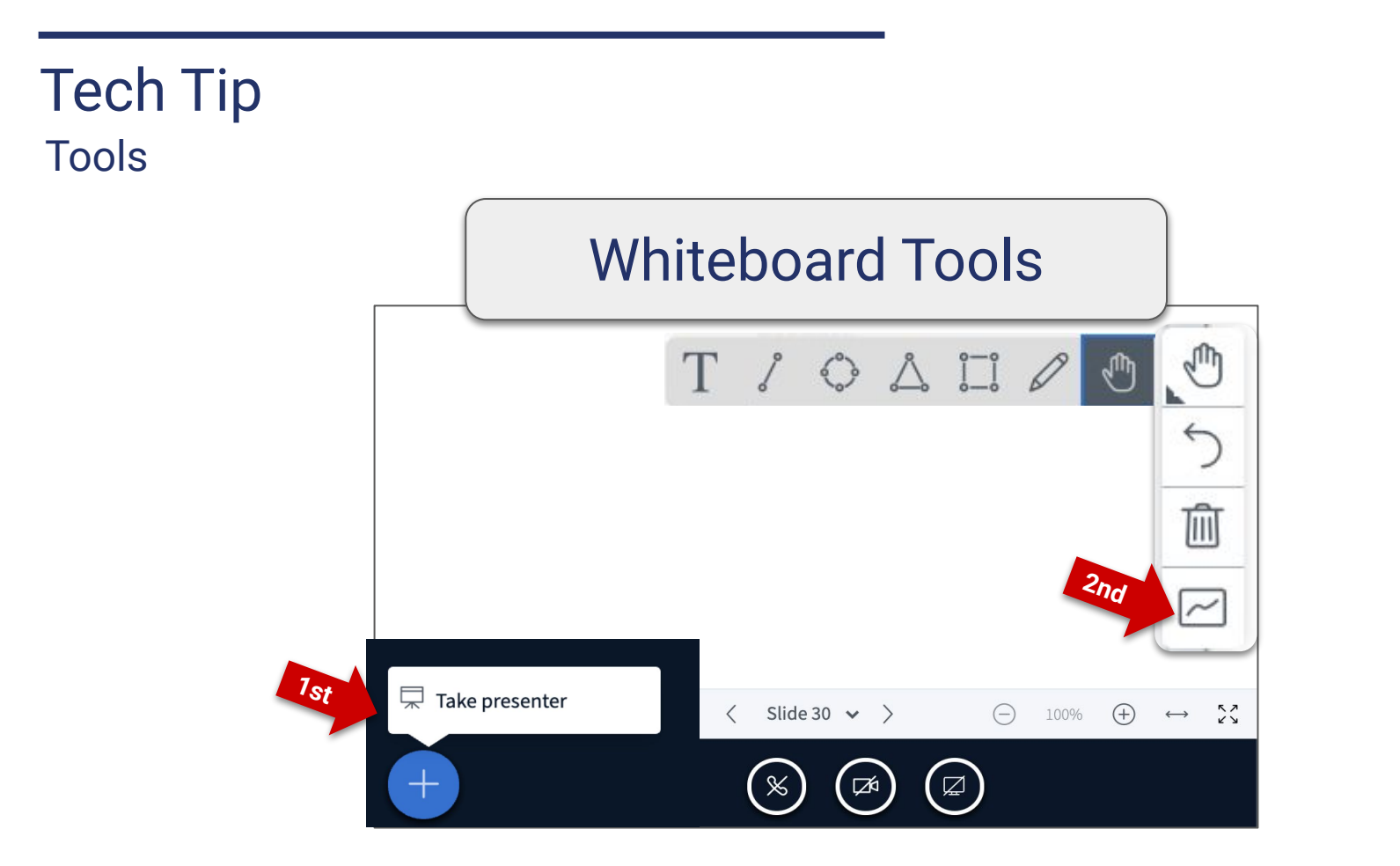

### **Teambuilder** Whiteboard Tools

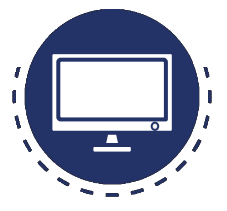

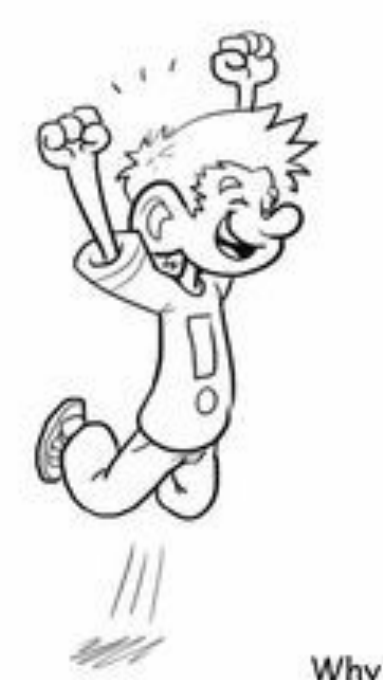

Why is he happy?

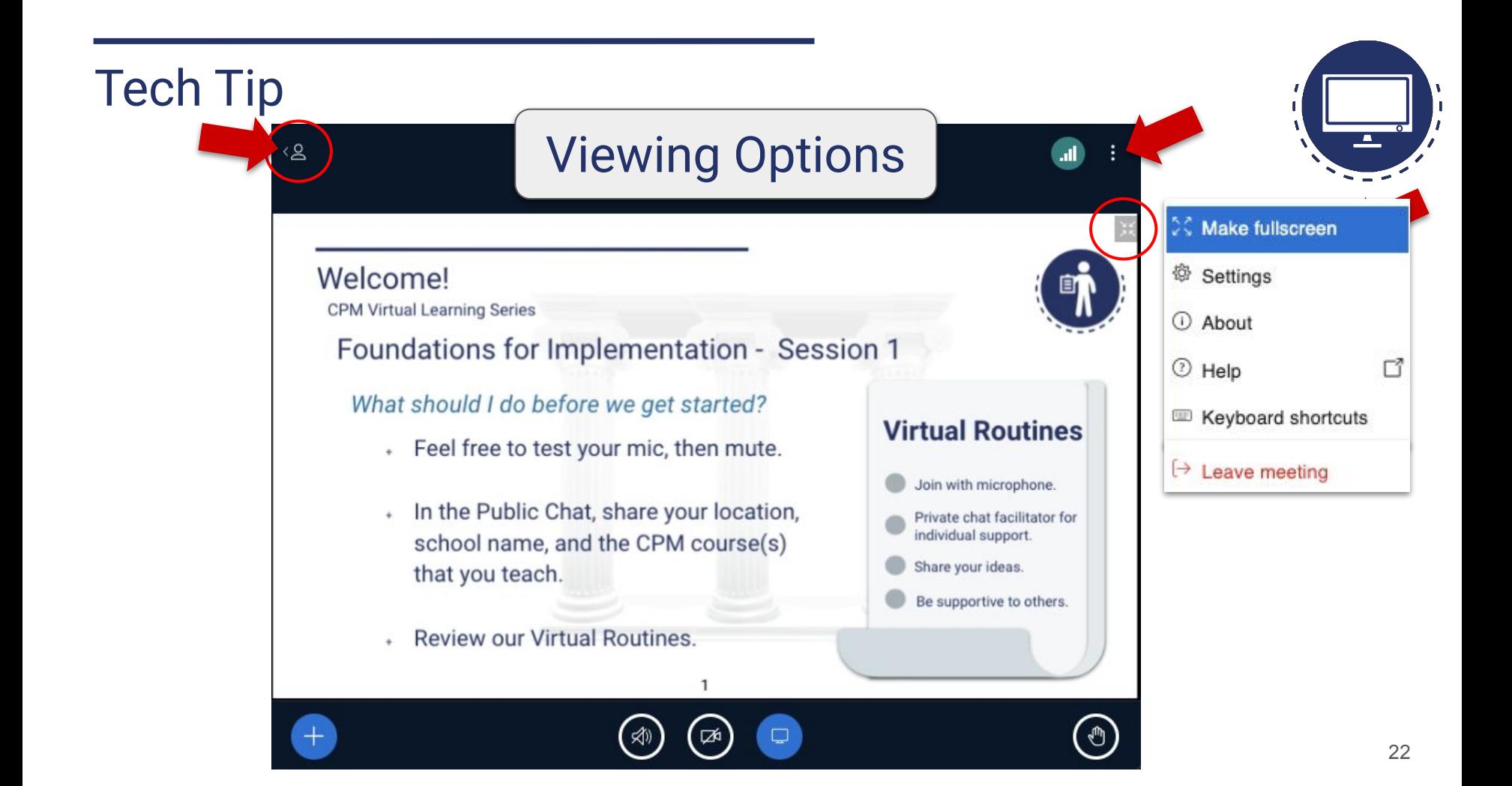

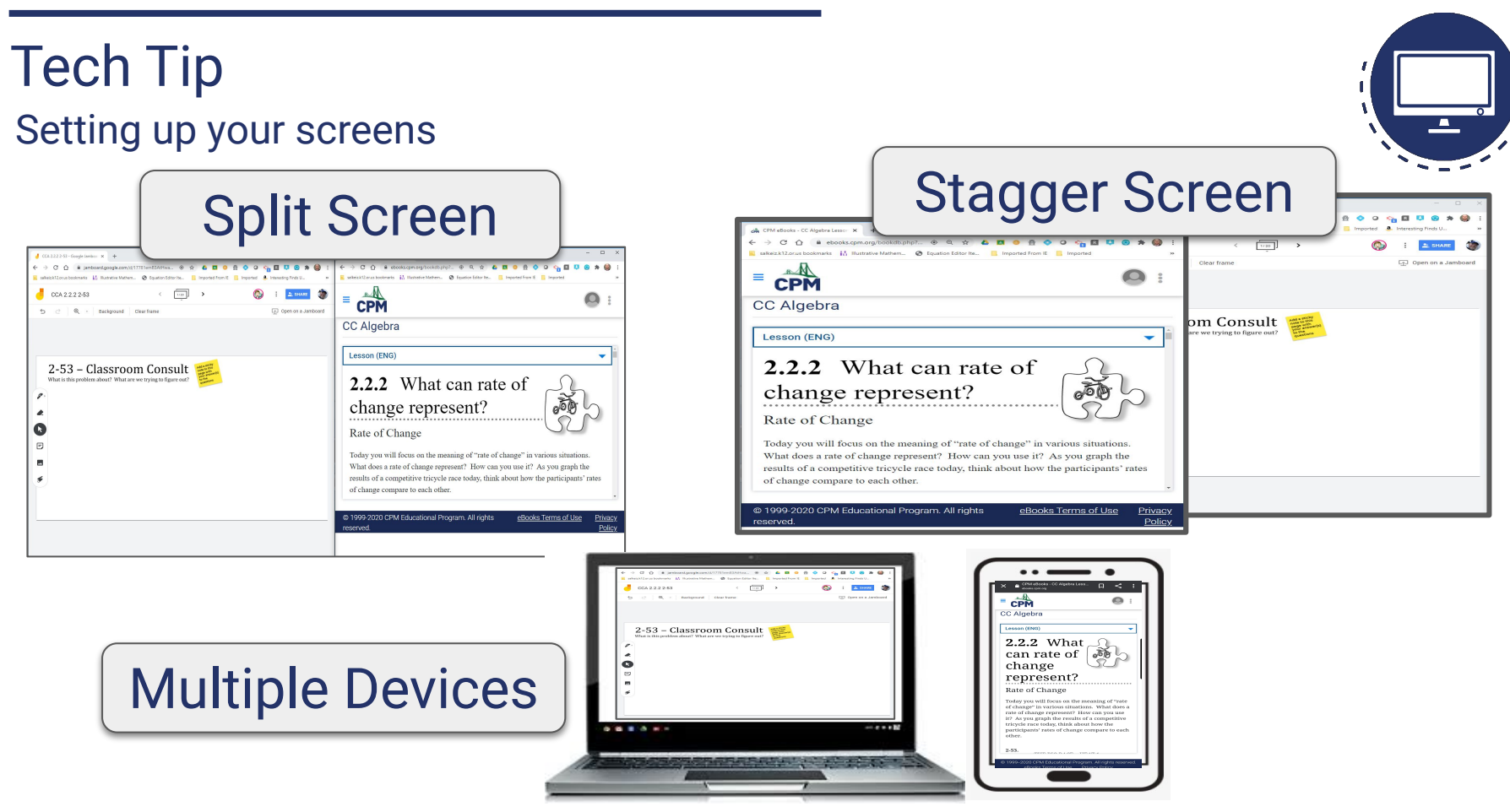

### Tech Tip Selecting your Team

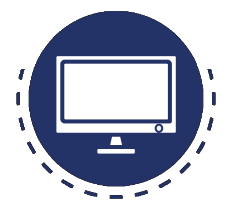

# Rejoining your team

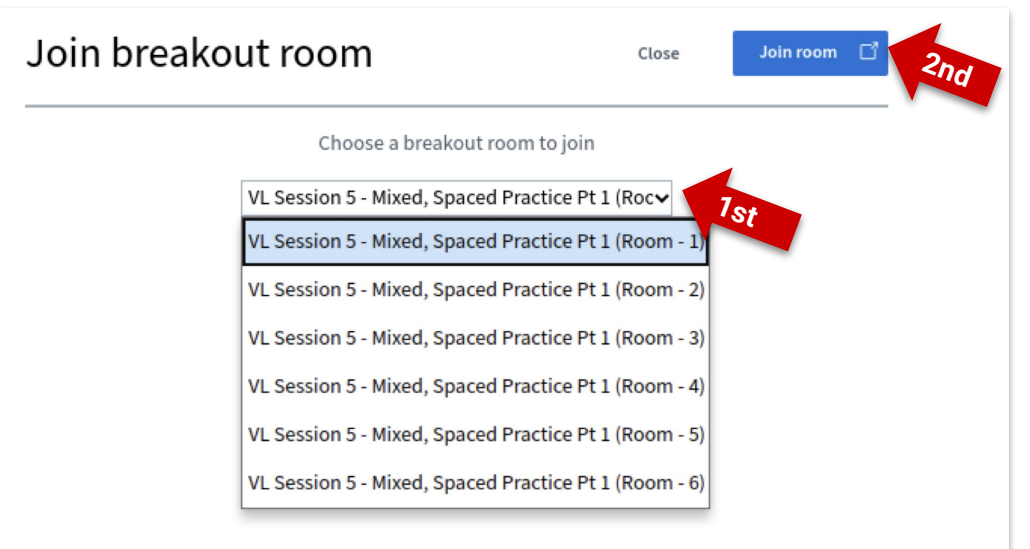

### **Steps to choosing a room:**

- 1. From the dropdown menu, select your team
- 2. Select 'Join Room"

Agenda

Virtual Classroom Orientation

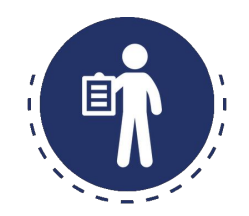

**Focus:** Virtual Learning **M**Icebreaker Preparing for Professional Learning **M**eBook Enrollment **D**Closure

### eBook Foundations for Implementations

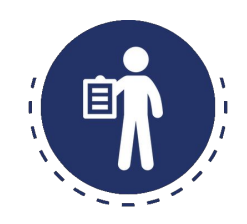

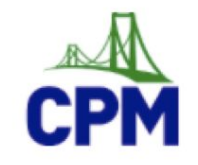

**Enter Enrollment PIN** 

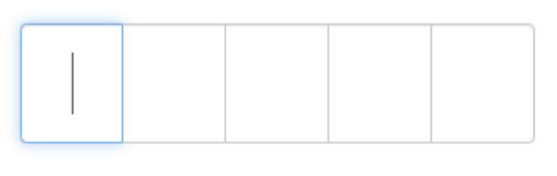

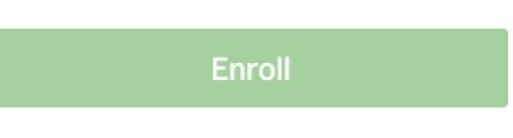

Cancel

**Steps to enroll in eBook:**

- 1. Go to [enroll.cpm.org](http://enroll.cpm.org)
- 2. Enter enrollment Pin: **In public chat**
- 3. After your pin has been verified go to **ebooks.cpm.org** or the "my ebooks" tab and verify you have access to the ebooks.

Agenda

Virtual Classroom Orientation

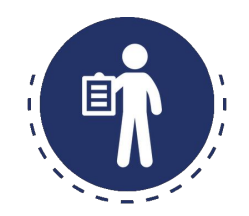

## **Focus:** Virtual Learning **M**Icebreaker Preparing for Professional Learning **M**eBook Enrollment Closure

## **Closure**

### Know before you go

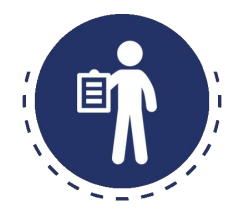

**Pre-Event Participant Tasks:** 

**Note: This list differs depending on your learning event.** 

- 1. If you have not done so already, please enroll in your Content Module series by selecting the course you will teach HERE.
- 2. Please complete the **Introduction to Foundations Module**
- 3. Please attend a Virtual Classroom Orientation, offered on Mondays (beginning May 24, 2021) at 5 am and 1 pm Pacific Time. You only need to attend one of these 30-minute sessions. required

If you have any questions, please contact your Facilitator(s) directly (look for Teachers under the Participants list in the sidebar at left), or feel free to email workshops@cpm.org.

### **Closure**

## **+ Parking Lot**

○ Address Parking Lot

## **+ Next Steps:**

- Personalize "My Profile"
- Complete your "Pre-Event Checklist"
- Locate your On-Demand Modules
- Locate your resources in the File Cabinet

## **+ Questions, Answers & Support**

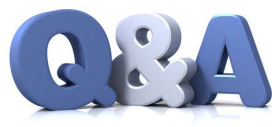

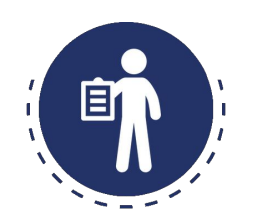

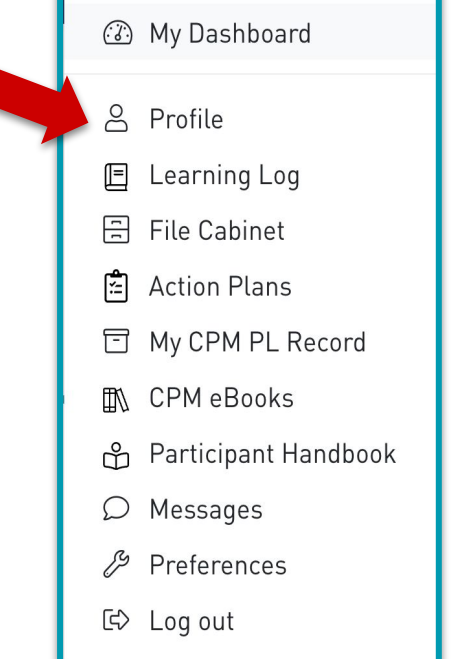